## ランキング注文からトラッキングトレードを設定 トラトレめがね 2019.06.07

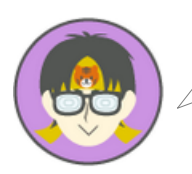

わたしが、ランキング設定をする上で、いくつか条件をつけました。 運用するトラッキングトレードを決めるまでの流れをお伝えさせていただきます。

## 【ランキング画面】

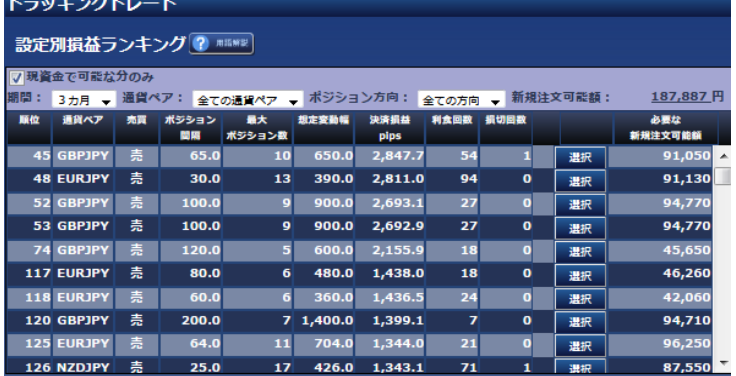

ガチンコバトルの期間が3ヶ月なので、【期間】は **3**ヶ月 を選択します。 【通貨ペア】は、テレビのニュースで親しみのある **USDJPY** にします。

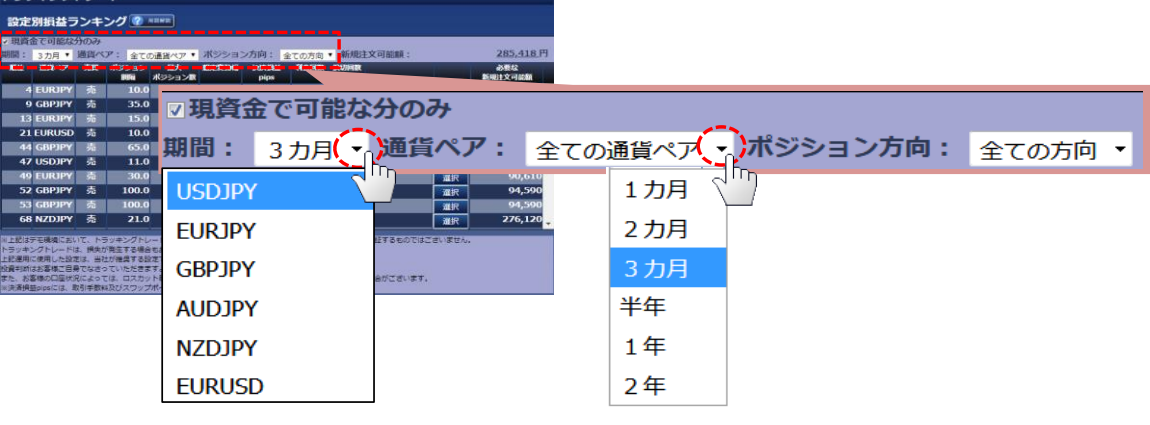

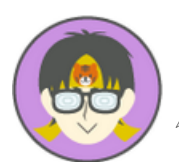

わたしの希望する条件に合ったランキング表示に変わります。 そこでランキングで最上位の設定を選ぶだけです。

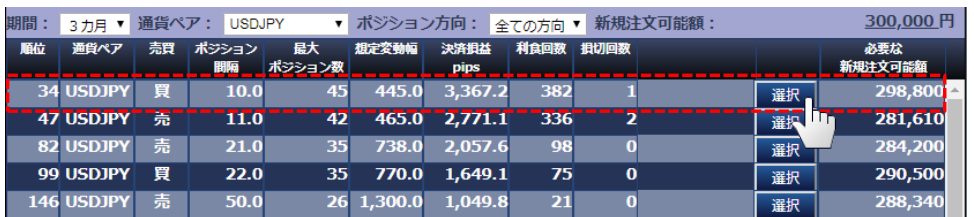

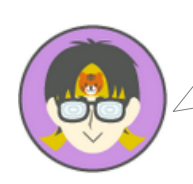

ランキング設定を使うことで、設定時に迷う「想定変動幅」や「売買方向」など を自分で決める必要がないので、設定に悩む方にはお勧めの機能です。